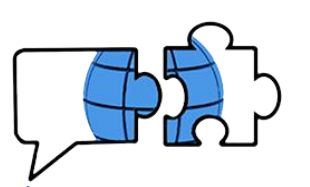

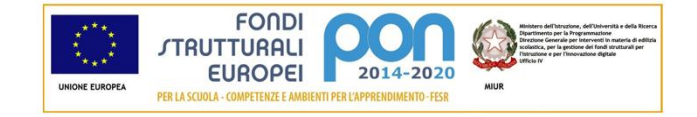

## **COMUNICATO n. 259**

Conegliano, 13 febbraio 2021

 **Ai Docenti Ai Genitori Agli Alunni classi 4 e TURISMO**

**e p.c. al Personale ATA**

## **OGGETTO: riunione informativa mobilità Erasmus+ Terroir**

Si comunica che **giovedì 18 febbraio 2021, alle ore 17:00**, si terrà la riunione informativa online, su piattaforma Teams nel TEAM "ERASMUS", relativa alla mobilità **Erasmus Terroir**.

Durante l'incontro, cui sono invitati gli studenti di classe quarta Turismo interessati all'esperienza e le loro famiglie, le prof.sse Siracusa e Fiorotto, referenti per l'Erasmus Terroir, illustreranno il progetto e le modalità di selezione.

Viene allegato lo [schema con le modalità di pa](#page-1-0)rtecipazione all'evento, per chi non avesse già partecipato alla riunione informativa sulla mobilità ERASMUS + 2020.

Si ringrazia per la collaborazione.

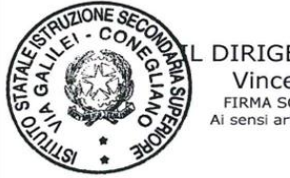

DIRIGENTE SCOLASTICO Vincenzo GIOFFRE' FIRMA SOST. A MEZZO STAMPA sensi art.3 comma 2 Dlgs. 39/93

All.: Schema partecipazione

VG/kf/rs

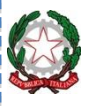

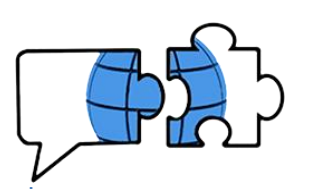

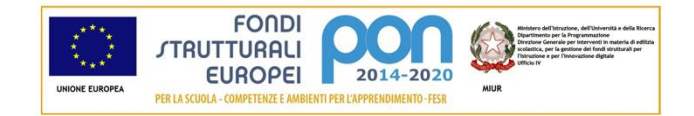

## **Modalità di accesso all'evento**

## <span id="page-1-0"></span>**Si premette che i genitori possono accedere a Team con le credenziali della/l figlia/o anche contemporaneamente su un diverso dispositivo.**

Per l'iscrizione al team si procede nel seguente modo: dalla propria schermata iniziale di Teams **cliccare sul pulsante evidenziato a destra**:

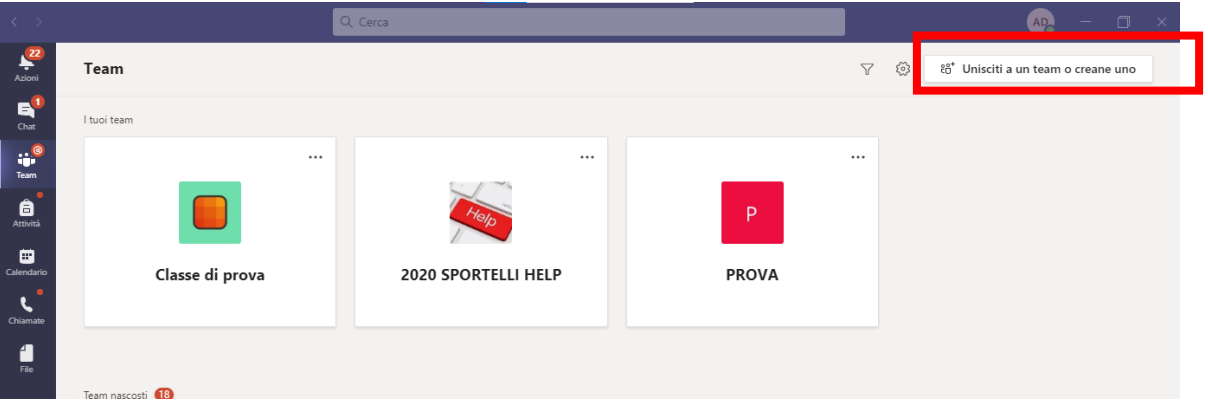

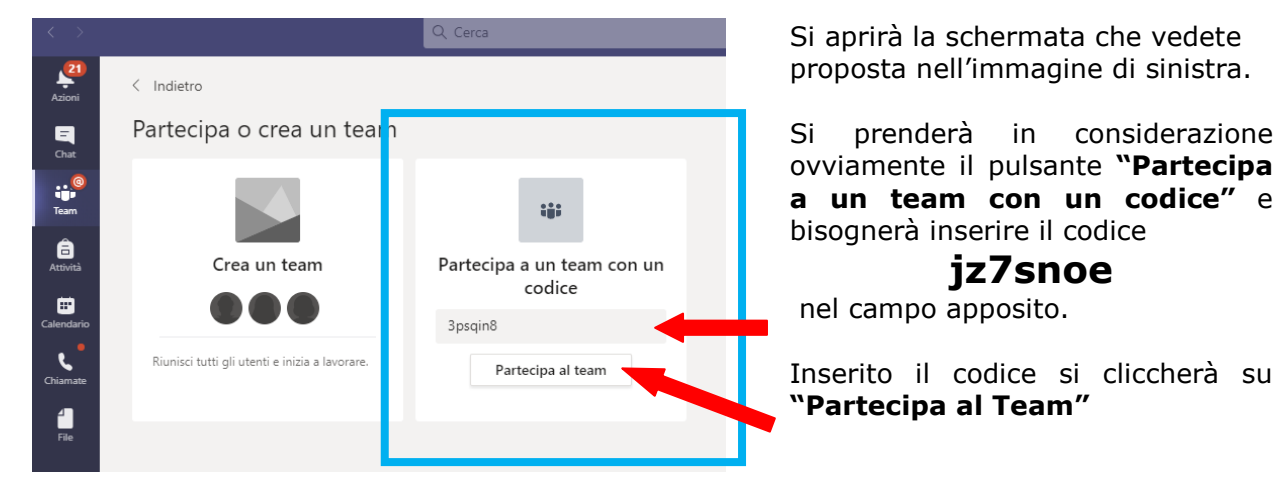

Si aprirà quindi automaticamente il team dedicato **ERASMUS** insieme agli altri di cui si è membri: nella sezione "Post" qualche giorno prima dell'incontro sarà visibile la riunione pianificata. Sarà quindi sufficiente cliccare su **"Partecipa" (link in alto a destra).**

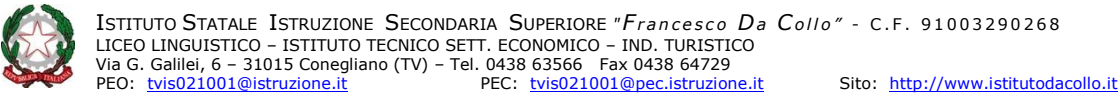